#### **Arithmetic Logic Units**

#### CPE380, Spring 2024

#### **Hank Dietz**

<http://aggregate.org/hankd>/

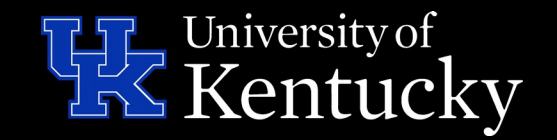

#### **Integer Representations**

- Unsigned binary; bit k has value  $2^k$
- Signed binary; MSB is 1 if negative:
	- 2's complement: **-x** is **(~x)+1**
		- Same add/sub circuit as unsigned
		- One more negative value than positive
	- 1's complement: **-x** is **~x**
		- Both +0 and -0, or use -0 as **NaN**
	- Sign + magnitude: **-x** is **x^MSB**
		- Like 1's comp.; used for float mantissa

## **Negate Operations in Verilog**

```
// 2's complement
module twosneg(d, s);
parameter BITS=8; output [BITS-1:0] d; input [BITS-1:0] s;
assign d = (-s) + 1;
Endmodule
```

```
// 1's complement
module onesneg(d, s);
parameter BITS=8; output [BITS-1:0] d; input [BITS-1:0] s;
assign d = -s;
Endmodule
```

```
// sign + magnitude
module smneg(d, s);
parameter BITS=8; output [BITS-1:0] d; input [BITS-1:0] s;
assign d = \{ -s[BITS-1], s[BITS-2:0] \};
endmodule
```
#### **Negate with NaN in Verilog**

```
// NaN-preserving 1's complement
module onesneg(d, s);
parameter BITS=8; output [BITS-1:0] d; input [BITS-1:0] s;
assign d = (((\&s) || ((s)) ? s : ~s);endmodule
```

```
// NaN-preserving sign + magnitude
module smneg(d, s);
parameter BITS=8; output [BITS-1:0] d; input [BITS-1:0] s;
assign d = ((!\,s[\,BITS-2:0]) ? s :
            \{-s[BITS-1], s[BITS-2:0] \};
endmodule
```
## **More Integer Representations**

- Various other notations (less common):
	- Negabinary; no sign, bit k has value  $-2<sup>k</sup>$
- BCD (binary coded decimal)
	- Each decimal digit is 4 bits, carry is adjusted – ASCII is BCD with top 4 bits 0011 (i.e., +48)
- Gray code; add/sub 1 changes only 1 bit
	- Race free, great for encoders
	- Awkward for math
- Saturation as opposed to modular arithmetic
	- v becomes min(maxvalue, max(v, minvalue))

#### **Gray Code Conversions**

```
// Binary to Gray
module bin2gray(gray, bin);
parameter BITS=8;
output [BITS-1:0] gray; input [BITS-1:0] bin;
assign gray = (bin \land (bin \gg 1));
endmodule
```

```
// Gray to Binary
module gray2bin(bin, gray);
parameter BITS=8;
output [BITS-1:0] bin; input [BITS-1:0] gray;
wire [BITS-1:0] t[BITS:0]; // temporaries, not all used
genvar i;
generate for (i=BITS>>1; i>=1; i=i>>1) begin
  assign t[i>>1] = (t[i] \wedge (t[i] >> i));end endgenerate
assign t[BITS>>1] = gray; // initial bit pattern
assign bin = t[0]; \frac{1}{1} final bit pattern
endmodule
```
# **Running The Verilog Code**

- Uses the standard Gray coding
	- Binary to Gray is just (Binary  $\wedge$  (Binary  $\rightarrow$  1))
	- Gray to Binary takes log<sub>2</sub> (BITS) gates using algorithm from Magic Algorithms page
- Can run it here: <http://aggregate.org/EE380/alugray.html>
- Notice that this is an exhaustive test

#### **Recursive Gray Conversion**

```
// Gray to Binarymodule gray2bin(bin, gray);
parameter BITS=8;
parameter R=BITS/2;
output [BITS-1:0] bin;
input [BITS-1:0] gray;
genvar i;
generate
  if (R < 2) begin
    assign bin = (gray \land (gray >> 1));
   end else begin
    gray2bin #(BITS,R>>1) recur(bin, (gray \land (gray >> R)));
   end
endgenerate
endmodule
```
#### **Running Recursive Version**

- Uses the standard Gray coding
	- Binary to Gray is just (Binary  $\wedge$  (Binary  $\rightarrow$  1))
	- Gray to Binary takes log<sub>2</sub> (BITS) gates and is implemented recursively!
- Can run it here: <http://aggregate.org/EE380/alugrayrecur.html>
- Notice that this is an exhaustive test

# **2's Comp. Add / Subtract**

- There are many approaches... we'll discuss:
	- Ripple carry (remember this from CPE282?)
	- Carry lookahead (also from CPE282)
	- Carry select
	- Speculative carry
- Pick the *most suitable* implementation
- No matter what implementation, **a-b** is always **a+(~b)+1**, with a circuit using **ak+(b<sup>k</sup> ^**sub**)** and an initial carry in of sub

#### **A 1-Bit Half Adder (HA)**

```
// Half Adder
module ha(sum, cout, a, b);
output sum, cout;
input a, b;
assign sum = a \wedge b; // sum
assign cout = a & b; // cout
endmodule
```
#### **A 1-Bit Half Adder (HA)**

// Half Adder module ha(sum, cout, a, b); output sum, cout; input a, b;  $xor(sum, a, b);$  // sum and(cout,  $a, b$ );  $\frac{1}{2}$  cout endmodule

#### **A 1-Bit Full Adder (FA)**

```
// Full Adder
module fa(sum, cout, a, b, cin);
output sum, cout;
input a, b, cin;
wire aorb, gen, prop;
xor(sum, a, b, cin); // sum
and(gen, a, b); // generate
or(aorb, a, b); // propagate
and(prop, aorb, cin);
or(cout, gen, prop); // cout
endmodule
```
#### **An 8-Bit Ripple Carry Adder**

```
// Ripple carry addition, 8-bit
module add8(sum, cout, a, b, cin);
output [7:0] sum;
output cout;
input [7:0] a, b;
input cin;
wire [6:0] lcout;
fa fa0(sum[0], lcout[0], a[0], b[0], cin),
   fail(sum[1], lcount[1], a[1], b[1], lcount[0]),fa2(sum[2], locut[2], a[2], b[2], locut[1]),fa3(sum[3], locut[3], a[3], b[3], locut[2]),fa4(sum[4], \, locut[4], \, a[4], \, b[4], \, locut[3]),fa5(sum[5], locut[5], af5], b[5], locut[4]), fa6(sum[6], lcout[6], a[6], b[6], lcout[5]),
   \lceil \lceil \frac{7}{7} \rceil, cout, a\lceil \frac{7}{7} \rceil, \lceil \frac{7}{7} \rceil, \lceil \frac{7}{7} \rceil, \lceil \frac{7}{7} \rceilendmodule
```
#### **Let's Test It: testbench**

```
module testbench;
reg [7:0] a, b, refsum; wire [7:0] sum;
reg cin, refcout; wire cout; integer tested=0, wrong=0;
add8 uut(sum, cout, a, b, cin); // unit under test
initial begin a=0; repeat (256) begin b=0;
   repeat (256) begin cin=0; repeat (2) #1 begin
    {frefcut, refsum} = a + b + cin; // oracle
     tested=tested+1;
    if ((refcout != cout) || (refsum != sum)) begin
$display("Wrong: %d+%d+%d is {%d,%d}, but got {%d,%d}",
       a, b, cin, refcout, refsum, cout, sum);
     wrong=wrong+1;
  end cin=1; end b = b + 1; end a = a + 1; end
$display("%d cases tested, %d wrong", tested, wrong);
end endmodule
```
## **Let's Really Test It...**

- Can run it here: <http://aggregate.org/EE380/aluripple8.html>
- Notice that this is an exhaustive test
	- All 131,072 cases are tried  $(2^8 \times 2^8 \times 2)$
	- Exhaustive testing quickly becomes less feasible as number of input bits grows

## **A Parametric Ripple Adder**

```
// Ripple carry addition, BITS-bit
module add(sum, cout, a, b, cin);
parameter BITS=8;
output [BITS-1:0] sum;
output cout;
input [BITS-1:0] a, b;
input cin;
wire [BITS:0] c; // temporary (local) wires
genvar i;
generate for (i=0; i<BITS; i=i+1) begin:fas
   // full adders named fas[i].myfa
  fa myfa(sum[i], c[i+1], a[i], b[i], c[i]);
end endgenerate
assign c[0] = cin; // first carry in
assign cout = c[BITS]; // last carry out
endmodule
```
## **Let's Test That One Too…**

- Can run it here: <http://aggregate.org/EE380/alurippleBITS.html>
- Notice that the entire Verilog program is **just one line longer** than the 8-bit-only version
- This version essentially **generates the exact same gates**; there's no hardware cost to being parametric

## **A Parametric Ripple Subtract**

```
// Ripple carry subtraction, BITS-bit
module sub(result, borrow, a, b);
parameter BITS=8;
output [BITS-1:0] result;
output borrow;
input [BITS-1:0] a, b;
wire [BITS-1:0] not b;
// 2's complement a - b is a + (-b) is a + ((-b) + 1)add (#BITS) adder(result, borrow, a, notb, 1'b1);
assign notb = \neg b;
endmodule
```
## **Combined Add/Subtract**

```
// Ripple carry addition, BITS-bit
module addsub(result, carry, a, b, dosub);
parameter BITS=8;
output [BITS-1:0] result;
output carry;
input [BITS-1:0] a, b;
input dosub;
wire [BITS:0] c; // temporary (local) wires
genvar i;
generate for (i=0; i<BITS; i=i+1) begin:fas
   // full adders named fas[i].myfa
  fa myfa(result[i], c[i+1], a[i], b[i]^dosub, c[i]);
end endgenerate
assign c[0] = dosub; // first carry in
```

```
assign carry = c[BITS]; // last carry out
endmodule
```
## **A Carry Lookahead Adder**

• Carry lookahead parallelizes carry computations

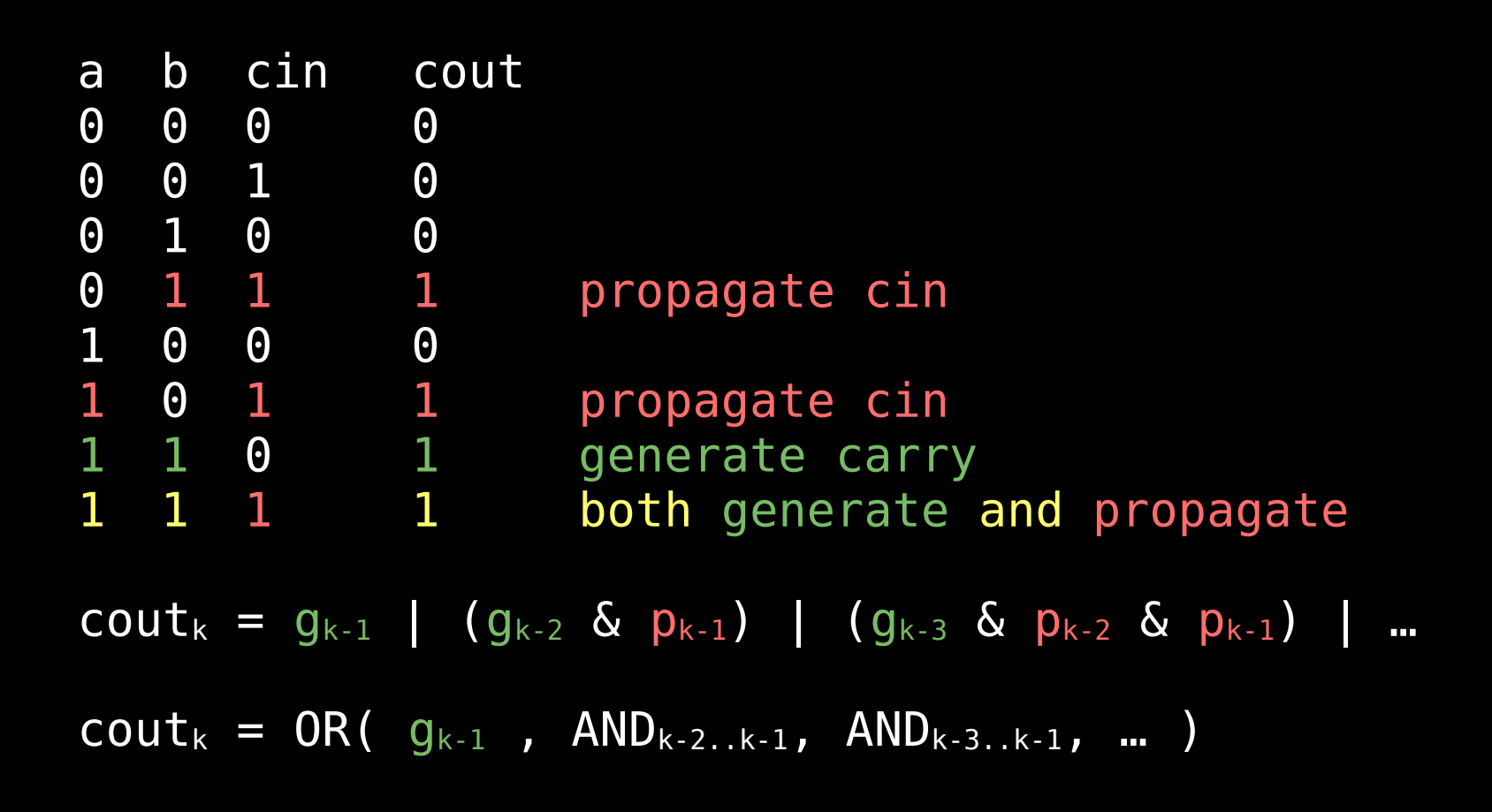

## **Make The Wide AND/OR**

```
module look(cout, prop, gen);
parameter BITS=8;
output cout; input [BITS-1:0] prop; input [BITS:0] gen;
wire [BITS:0] ands;
genvar i;
generate
  // ands[i] = gen[i] & prop[i] & prop[i+1] & ... &
prop[BITS-1]
  assign ands[BITS] = gen[BITS];
  for (i=BITS-1; i>=0; i=i-1) begin
    assign ands[i] = gen[i] & \& prop[BITS-1:i]; // wide AND
   end
endgenerate
```

```
// \text{cout} = \text{OR}( ands [] )assign cout = |ands[BITS:0]; // wide OR
endmodule
```
## **A Carry Lookahead Adder**

```
wire [BITS:0] gen, lcin;
wire [BITS-1:0] prop;
genvar i, j;
generate
  assign prop = a \mid b;
  assign gen = \{ (a & b), cin \}; // make p and g
  assign lcin[0] = cin; for (i=1; i<BITS+1; i=i+1) begin:looks
     look #(i) mylook(lcin[i], prop[i-1:0], gen[i:0]);
   end
endgenerate
assign sum = a \wedge b \wedge lcin;
```

```
assign cout = lcin[BITS];
```
### **And Let's Test It!**

- Can run it here: <http://aggregate.org/EE380/aluclookBITS.html>
- This isn't quite as fast as it looks because most logic can't have fast k-input AND and OR gates
	- $-$  e.g.,  $AND(a, b, c, d)$  becomes  $AND( AND(a, b), AND(c, d))$
	- Thus, time is actually O(logi(BITS)) where i is the maximum number of inputs per gate

# **A Carry Select Adder**

- Carry select simply cracks the problem in half
	- The low bits [BITS/2:0] are computed directly
	- Compute hi bits [BITS-1:BITS/2] twice: assuming carry in of 0 and carry in of 1
	- Select the correct high bits

```
// Carry select
module cselect(sum, cout, a, b, cin);
parameter BITS=8;
output [BITS-1:0] sum;
output cout;
input [BITS-1:0] a, b;
input cin;
```
## **A Carry Select Adder**

```
generate
   if (BITS < 2) begin
     fa onebit(sum, cout, a, b, cin);
   end else begin
     wire [BITS-(BITS/2)-1:0] sumhi0, sumhi1;
     wire coutlo, couthi0, couthi1;
     cselect #(BITS/2) recurlo(sum[(BITS/2)-1:0], coutlo,
      a[ (BITS/2)-1:0], b[(BITS/2)-1:0], cin);
     cselect #(BITS-(BITS/2)) recurhi0(sumhi0, couthi0,
       a[BITS-1:BITS/2], b[BITS-1:BITS/2], 0);
     cselect #(BITS-(BITS/2)) recurhi1(sumhi1, couthi1,
       a[BITS-1:BITS/2], b[BITS-1:BITS/2], 1);
    assign sum[BITS-1:BITS/2] = (coutlo ? sumhil : sumhi0);
    assign cout = (coutlo ? couthil : couthi0);
   end
endgenerate
endmodule
```
#### **And Let's Test It!**

- Can run it here: <http://aggregate.org/EE380/alucselectBITS.html>
- Pretty obviously  $O(log_2(BITS))$
- Notice that this is generating a recursive decomposition that ends in a full adder; alternatively, could stop at any level and use a ripple-carry adder

# **A Speculative Carry Adder**

- Carry select computes the hi bits both ways… but **they're not equiprobable!**
	- In practice, **carry in of 0 is more likely**
		- a b carryout<br>0 0 0
			-
		- $\begin{matrix} 1 & 0 & c \\ 1 & 1 & 1 \end{matrix}$
		- $0$  0 0  $0$  < for small positive ints, most common<br> $0$  1 carryin < "" carryin is usually 0
			- $\epsilon$  "" carryin is usually  $\theta$
			- 0 carryin < "" carryin is usually 0
	- Good guess: **a & b**
		- a **b** carryout guess 0 0 0 0 < correct 100% of the time  $\begin{array}{cccc} 1 & 0 & \text{carryin} & 0 \\ 1 & 1 & 1 \end{array}$   $\begin{array}{cccc} 0 & \text{correct at least } 50\% \\ \text{correct 100\% of the} \end{array}$ 
			-
			- 0 < correct at least 50%<br>0 < correct at least 50%
				-
			- 1 1 1 1 < correct 100% of the time

## **A Speculative Carry Adder**

```
// Speculative carry
module specc(sum, cout, ok, a, b, cin, guess);
parameter BITS=8;
output [BITS-1:0] sum;
output cout, ok;
input [BITS-1:0] a, b;
input cin, guess;
wire coutlo;
```

```
// don't really care how we do the halves....
assign { coutlo, sum[(BITS/2)-1:0] } = a[(BITS/2)-1:0] +
         b[ (BITS/2) -1:0] + cin;
assign { \text{cout}, \text{sum}[BITS-1:BITS/2] } = a[BITS-1:BITS/2] + b[BITS-1:BITS/2] + guess;
assign ok = (coutlo == ques);
endmodule
```
#### **Test This State Machine**

- Can run it here: <http://aggregate.org/EE380/aluspeccBITS.html>
- Notice that the combinatorial module is NOT always going to generate a correct result… - 1<sup>st</sup> clock cycle, try guess; if right, we're done
	- 2<sup>nd</sup> clock cycle, ~guess must be right
- With better guess, originally used in Pentium 4 to save power with double-speed adder; fewer gates & power usually off for 2<sup>nd</sup> cycle

## **Adder Choices**

- Not only can you use any of those or others, but you can make hybrids, e.g.:
	- 32-bit speculative on 16-bit chunks
	- 16-bit carry select on 8-bit chunks
	- 8-bit carry select on 4-bit chunks
	- 4-bit ripple carry
- There's no such thing as a "best" adder... it's all about picking the engineering tradeoffs to optimize for the current situation
- Verilog builds whatever is convenient for +

# **Multiply (fast,big...slow,small)**

- Random logic: build the truth table and find the minimum circuit to implement it
- Lookup table: table [{a, b}] holds a\*b
- Repetitive addition: a\*b is sum a copies of b
- Shift & add loop: like in gradeschool, but we don't need to do it in base 10

# **Shift & Add Multiply**

- Like in gradeschool, but "digits" are base 2... it's an AND gate:  $0*0=0$ ;  $0*1=0$ ;  $1*0=0$ ;  $1*1=1$ ;
- At each step, shift and add to sum:

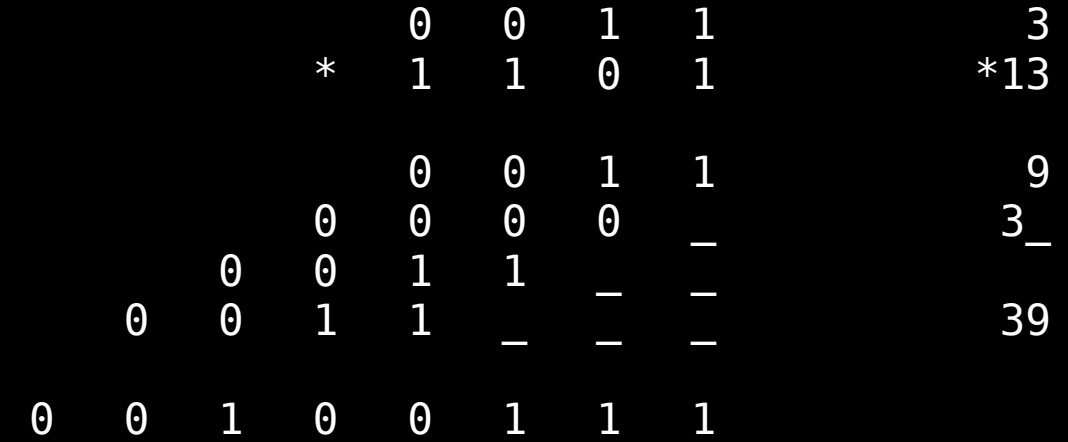

## **Shift & Add Multiply**

• At each step, shift and add to sum:

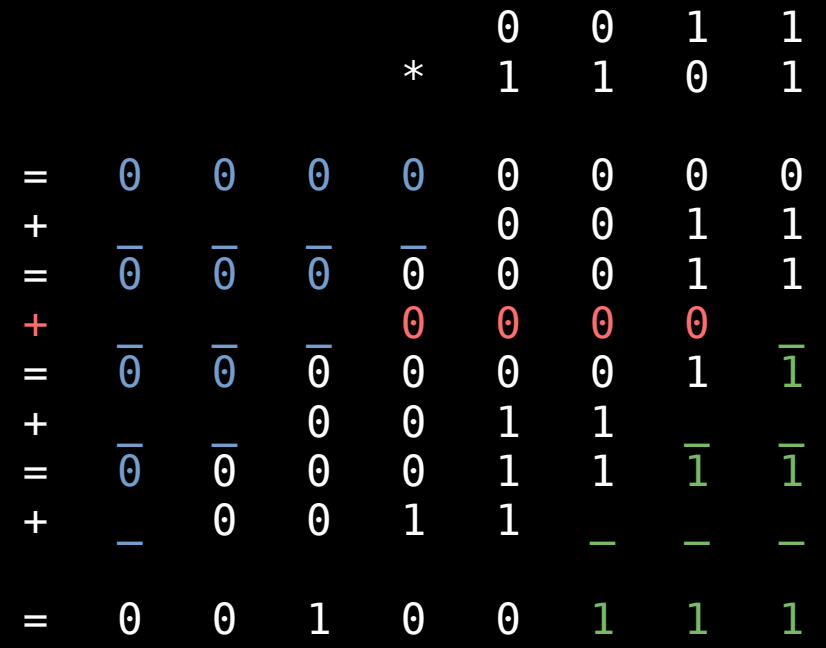

these bits not yet active

this didn't change anything

these bits no longer active

## **An Obvious Multiply Design**

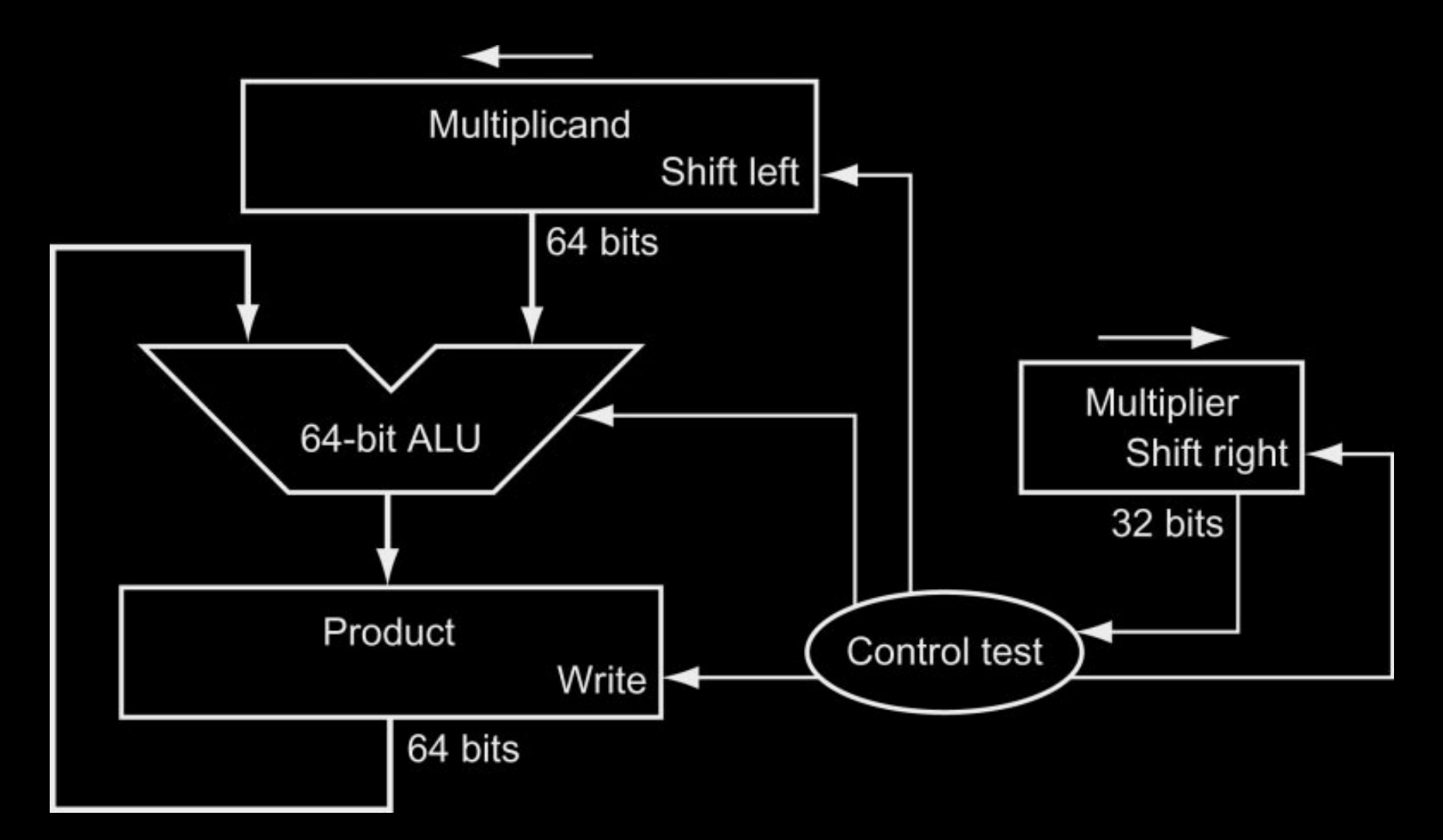

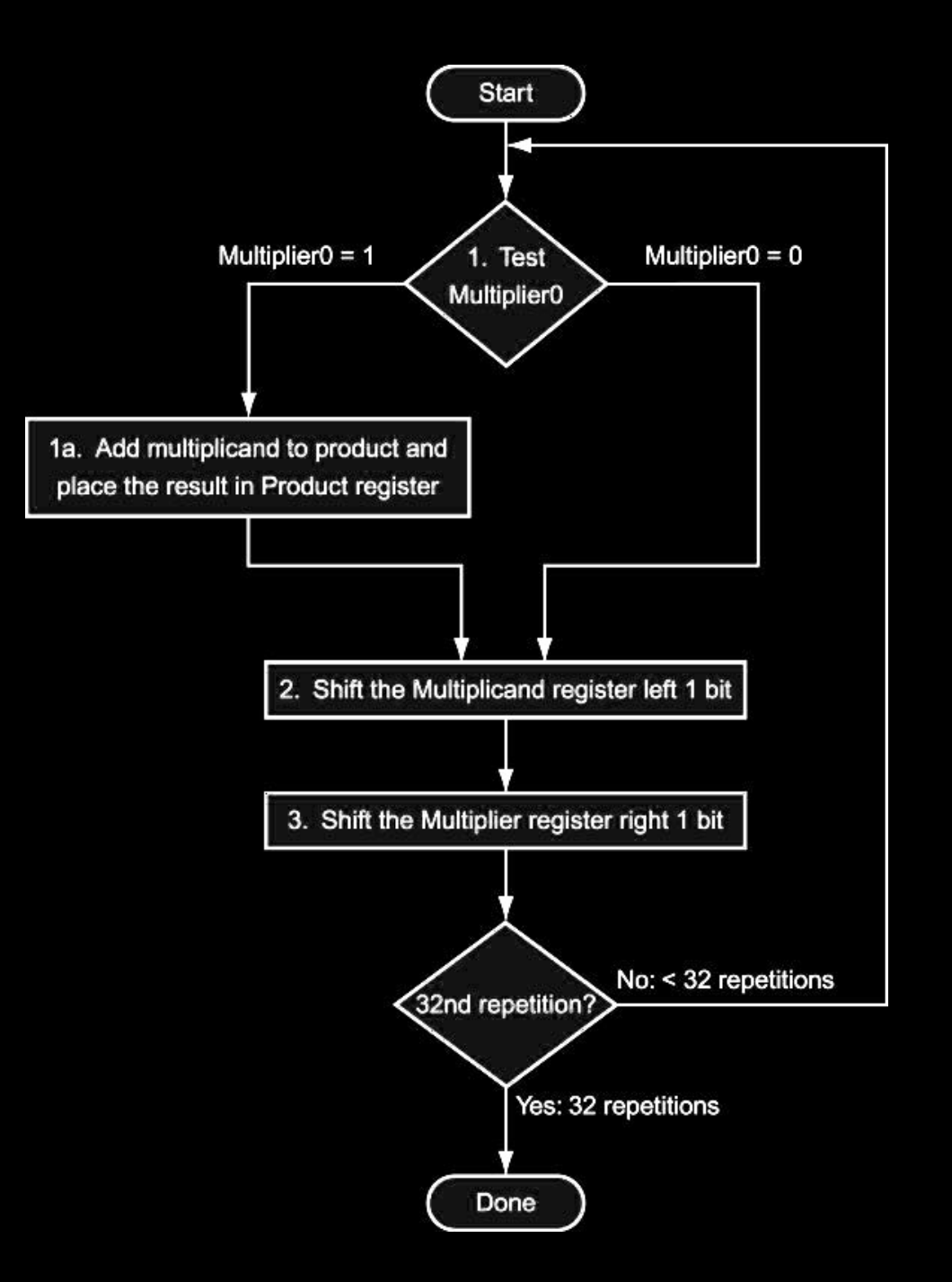
## **A Smarter Multiply Design**

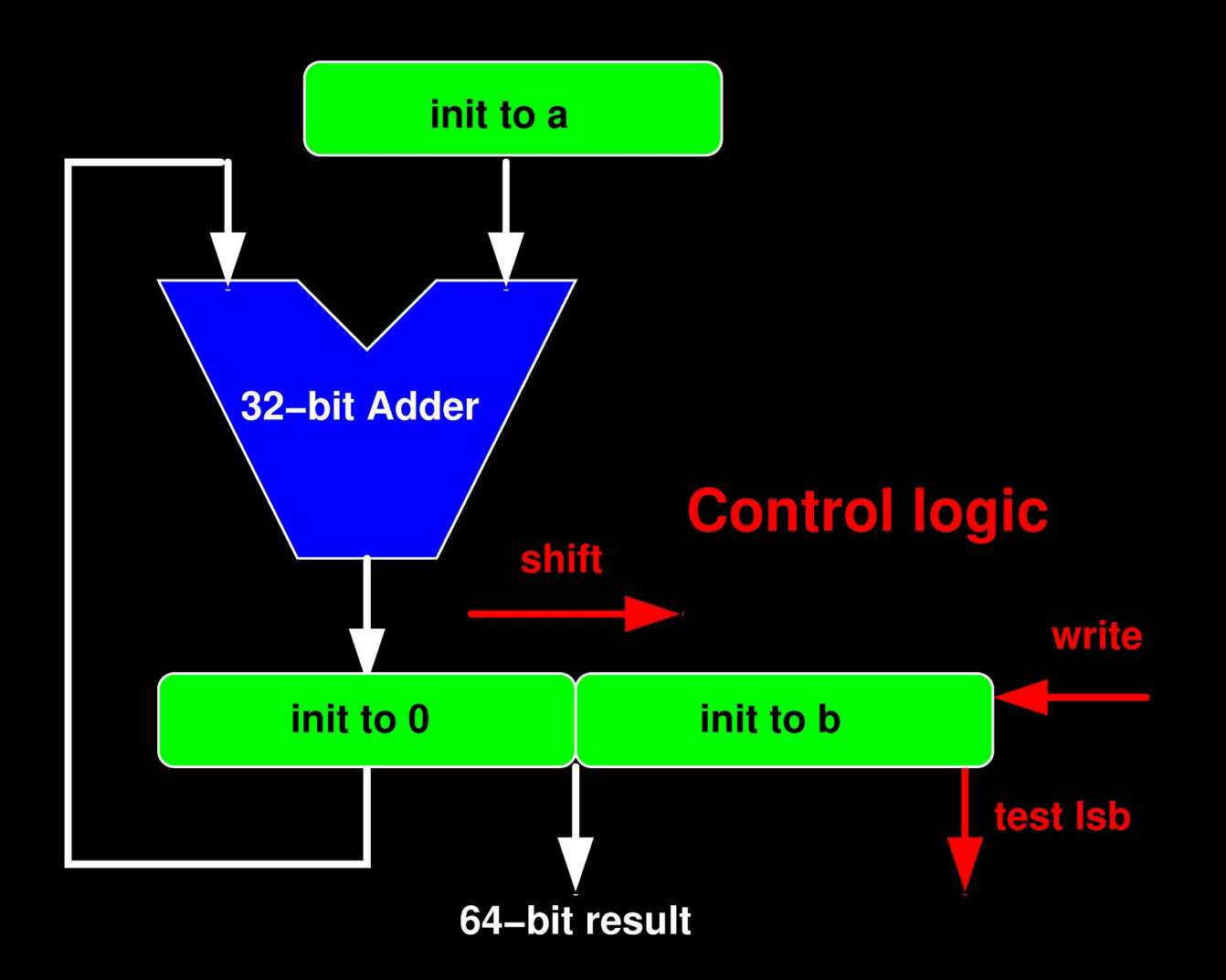

## **Multiplier in Verilog**

```
module mul(ready, prod, a, b, reset, clk);
parameter BITS = 32;
input [BITS-1:0] a, b;
input reset, clk;
output reg [BITS*2-1:0] prod;
output reg ready;
reg [BITS-1:0] d;
reg [BITS-1:0] state;
reg [BITS:0] sum;
```
## **Multiplier in Verilog**

```
always @(posedge clk or posedge reset) begin
   if (reset) begin
    ready \leq 0;
    state \leq 1;
    d \leq a:
    prod \leq {{BITS{1'b0}}, b};
   end else begin
     if (state) begin
      sum = prod[BITS*2-1:BITS] + d;prod \leq (prod[0] ?
         {sum, prod[BITS-1:1]} :
         (prod >> 1);
      state \leq {state[BITS-2:0], 1'b0};
     end else begin
      ready \leq 1;
     end
   end
end
endmodule
```
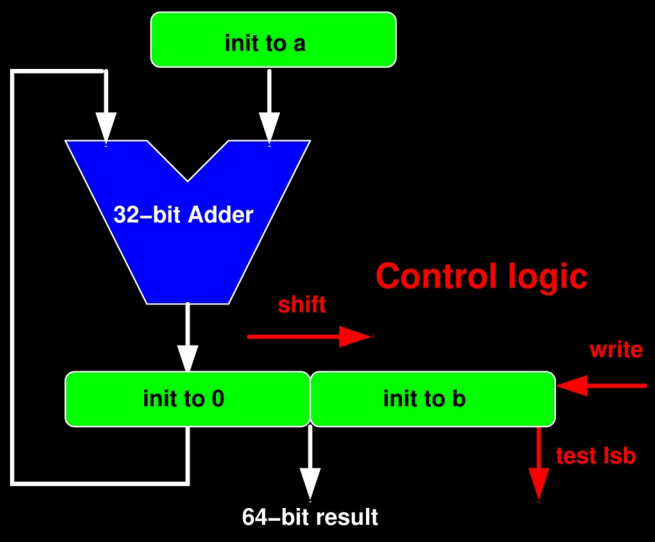

## **Let's Test It!**

- Can run it here: <http://aggregate.org/EE380/alumulBITS.html>
- This is a state machine, so there's a reset signal and a clock input
- Exhaustive testing is still feasible… for modest numbers of bits
	- 8x8 multiply has 65536 test cases
	- 16x16 multiply has 4294967296 test cases
	- 32x32 multiply has 18446744073709551616

## **Better Shift & Add Multiply**

- Can **skip 0 bits in b**
- **Swap a, b if a has more 0s than b**
- **Booth's Algorithm**:
	- Convert a run of 1s into just two 1s by using add and subtract:  $a^*7 = a + a^*2 + a^*4 = (-a) + a^*8$
	- A run of 1s becomes subtract, skip the run of 1s, and then add what was the next 0

# **Counting Trailing Zeros**

#### • A binary search for the least significant 1 bit

```
// 32-bit trailing 0 counter
module trail0(d, s);
output [5:0] d; input [31:0] s;
wire [4:0] r; wire [15:0] s16; wire [7:0] s8; wire [3:0] s4;
assign \{r[4], s16\} = ((|s[15:0]) ? \{1' b0, s[15:0]\}:
                                     \{1' b1, s[31:16]\};assign \{r[3], s8\} = ((|s16[7:0]) ? \{1'60, s16[7:0] :{1'b1,s16[15:8]});
assign \{\Gamma[2], s4\} = (\{\overline{3} : 0\}) ? \{1'b0, s8[3:0]\} :
                                    {1'b1,s8[7:4]});
assign \{r[1], r[0]\} = ((|s4[1:0]) ? \{1' b0, s4[0]\}:
                                        {1'b1,!s4[2]});
// force 32 if s is 0
assign d = ((|s) ? {1^{\circ}b0}, r} : 32);endmodule
```
## **And Let's Test It!**

- Can run it here: <http://aggregate.org/EE380/alutrail0.html>
- Fast & purely combinatorial
- We'll just test a few cases here:

00000000000000000000000000000000 has 32 trailing zeroes 00000000000000000000000000011111 has 0 trailing zeroes 00000000000000000000001001011000 has 3 trailing zeroes 00000000000000010000000000000000 has 16 trailing zeroes 10000000000000000000000000000000 has 31 trailing zeroes

## **Best Multiply?**

- As for add, there is no "best"...
- Many processors do the following:
	- Have an **8x8 multiply lookup table**
	- Use the standard shift & add sequence, but compute using **8-bit base 256 "digits"**
	- E.g., many AMD processors did 4-cycle 32x32 integer multiplies this way

## **Divide?**

- A lot like multiply... but most methods produce both divide result and remainder (modulus)
- Shift & subtract algorithms often used
	- More complex because subtract should only happen when value >= divisor
	- Tricks for skipping steps in multiply don't directly apply here; often 32 cycles for 32/32

## **Divide in Verilog**

• Remainder and quotient are paired in a single register during the shift & subtract sequence

```
module div(ready, q, r, n, d, reset, clk);
parameter BITS=8;
input [BITS-1:0] n, d;
input reset, clk;
output wire [BITS-1:0] q, r;
output reg ready;
reg [2*BITS-1:0] rq;
reg [BITS-1:0] state, s;
reg lsb;
```
## **Divide in Verilog**

```
assign q = rq[BITS-1:0];
assign r = rq[2*BITS-1:BITS];
always @(posedge clk or posedge reset) begin
   if (reset) begin
    ready \leq 0; state \leq 1; rq \leq {BITS{1'b0}}, n };
   end else begin
    if (state) begin if (d == 0) begin
      rq \leq 0; read \leq 1; // really divide by 0 error
     end else begin
      if (rq[2*BITS-2:BITS-1] \geq d) begin
        s = rq[2*BITS-2:BITS-1] - d; lsb = 1; end
      else begin s = rq[2*BITS-2:BITS-1]; lsb = 0; end
      rq \leq \{ s, rq[BITS-2:0], lsb \};state \leq {state[BITS-2:0], 1'b0};
    end end else begin ready \leq 1;
end end end endmodule
```
### **Let's Test It!**

- Can run it here: <http://aggregate.org/EE380/aludivBITS.html>
- This is a state machine, so there's a reset signal and a clock input
- Exhaustive testing like multiply...

# **Floating Point**

- Trades precision & accuracy for dynamic range
- Not the only way to do this...
	- **LNS**: Log Number Systems
	- **Unums**: universal numbers, **Posits**
- Different machines used to have incompatible floating-point formats, different accuracy, etc. … but then came the **IEEE 754 standard**

**<https://ieeexplore-ieee-org.ezproxy.uky.edu/document/8766229>**

## **IEEE 754 Basics**

- Each float value is a pair of signed integers:
	- Exponent is 2's comp., but adds a bias
	- Mantissa (fraction) is sign + magnitude

**(-1)sign \* 2exponent-bias \* (1 + 21-precision \* fraction)**

- Sign is the MSB, 1 for negative values
- Exponent gets bias = maximum exponent (that makes minimum look like all 0s)
- Precision is one greater than field width (a leading 1 is implied for normal floats)

### **Print it out, read it in?**

• Is there a problem with decimal fractions?

```
volatile float a, b, asum, bsum;
main()
{
   a = 0.1; b = 1.0; asum = 0; bsum = 0;
   for (int i=0; i<1000; ++i) { asum += a; bsum += b; }
   printf("%f, %f\n", a, asum);
  printf("%f, %f\n", b, bsum);
}
```
**0.100000, 99.999046 1.000000, 1000.000000**

## **IEEE 754 Details**

- Predictive infinities and NaNs
	- Gracefully overflow with **+/- ∞**
	- **NaN**s really about when to handle errors
- **Denormalized** numbers
	- Values near 0 don't get normalized
	- Often simplified to just 0 as a special case
- **Rounding modes**
	- Can specify rounding up, down, toward 0…
	- Extra "guard" bits used to preserve accuracy

### **Common Float Formats**

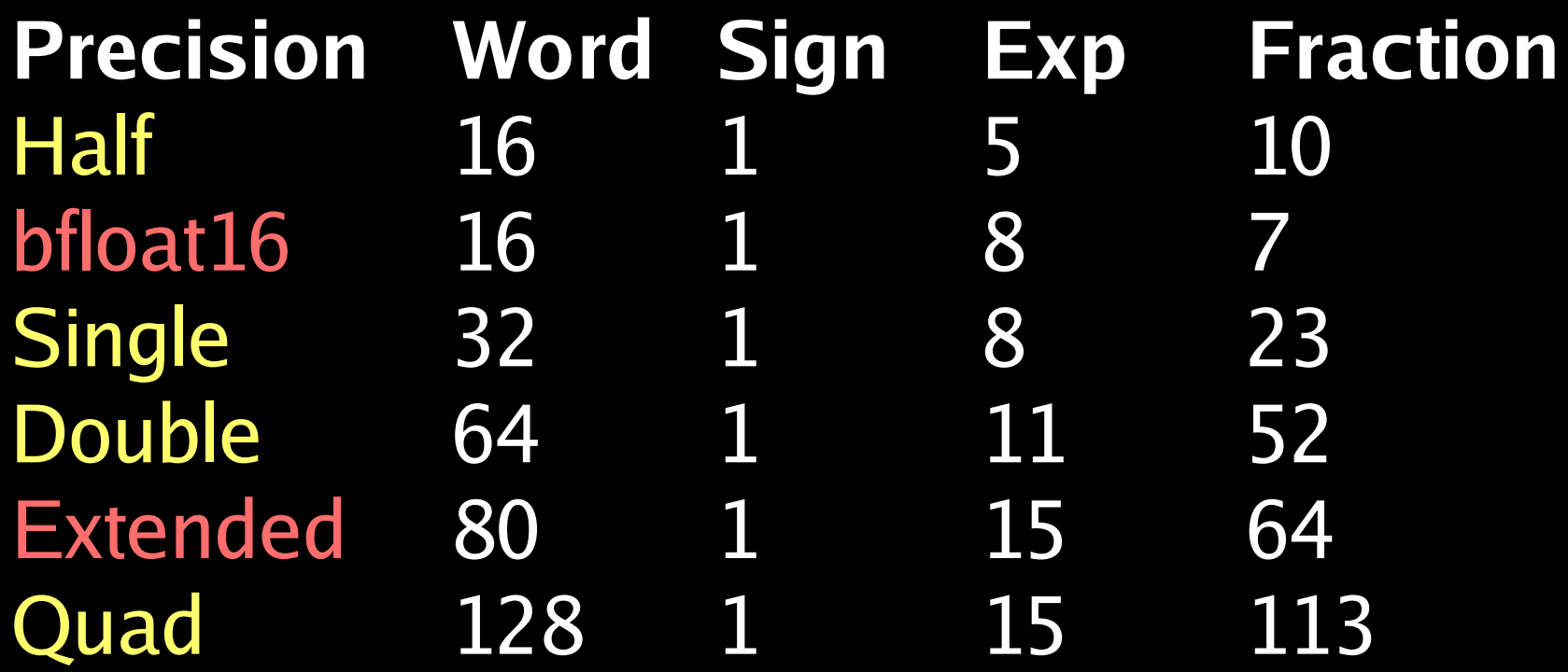

bfloat16 is really 16 MSBs of Single Extended used inside Intel 8087

## **Let's Keep It Simple Here...**

- We'll just detail how **bfloat16** works
	- $-$  No ∞ nor NaN, and 0 is the only subnormal
	- No rounding, guard bits (lousy accuracy)

**float16[15]** sign bit, 1 means negative **float16[14:7]** exponent, +bias **float16[6:0]** normalized mantissa

**<http://super.ece.engr.uky.edu:8088/cgi-bin/float16.cgi>**

**<http://aggregate.org/EE480/floaty.html>**

## **Can Use 32-bit float To Check**

• Just implements the top 16 bits of 32-bit float so just look at those bits...

typedef unsigned short float16; float16 f16; unsigned int i;

```
i = (f16 \ll 16);
 ... * ((float *) <math>\&4)</math> ...f16 = (I \gg 16);Sign = ((i & 0x8000) ? 1 : 0);
Exp = ((i \gg 7) \& 0 \times ff);Frac = ((I & 0x7f) + (f16 ? 0X80 : 0));
```
## **Addition Algorithm: r=a+b**

- **Denormalize** so that **a `EXP == b `EXP** (make smaller equal the larger of the two)
- Add/subtract fractions, depending on signs
- Set sign of result
- **Normalize**

#### Note: **can lose accuracy!**

- Denormalize loses **a `EXP b `EXP** bits
- **Catastrophic cancellation** if **a ≈ -b**

### **Associativity?**

• Is floating-point add associative: **float a,b,c;** is **(a+(b+c)) == ((a+b)+c)** ?

```
volatile float a, b, c;
main(){
   a = 1000000000.0; b = -a; c = 1.0;
   printf("%f+(%f+%f)) = %f\{n", a, b, c, (a+(b+c)))\}\frac{1}{p} printf("((%f+%f)+%f) = %f\n", a, b, c, ((a+b)+c));
}
```
**(1000000000.000000+(-1000000000.000000+1.000000)) = 0.000000 ((1000000000.000000+-1000000000.000000)+1.000000) = 1.000000**

### **Loop Index Not Incrementing?**

```
volatile float a, b, bold; volatile int ia, ib;
main() {
   ia = 1000000000; a = ia; bold = -1;for (ib=0; ib<ia; ++ib) ;
   printf('ib = <math>\frac{d}{n}</math>, ib);for (b=0; b<a; ++b) {
      if (b == bold) {
         printf("stuck at b = %f\n", b); exit(1);
      }
      bold = b;
   }
   printf("b = %f\n", b);
}
ib = 1000000000
stuck at b = 16777216.000000
```
### **Normalization Issues**

- Normalization requires shifting until 1 in MSB
	- Need to count leading zeros
	- Barrel shift to the left (multiply by  $2^k$ )
- For addition, denormalization requires shifting – Pick smaller exponent, compute difference - Barrel shift to the right (divide by  $2^k$ )
- You want to do this combinatorially...

### **Barrel Shifter**

• Simple trick: log<sub>2</sub> decomposition

// 32-bit barrel shift right logical (0 fill) module srl(d, s, sh); output [31:0] d; input [31:0] s, sh; wire [31:0] by1, by2, by4, by8, by16; assign by $1 = (sh[0] ? {1^{\circ}b0}, s[31:1] ; s);$ assign by  $2 = (sh[1] ? {2' b0, by1[31:2]} :by1);$ assign by  $4 = (sh[2] ? {4' b0, by2[31:4]} :by2);$ assign by  $8 = (sh[3] ? {8^{\circ}b0} , by4[31:8] } :by4);$ assign by16 =  $(sh[4] ? {16^{\circ}b0}$ , by8 $[31:16]$ } :by8); assign  $d = ((|sh[31:5]) ? 0 : by16);$ endmodule

### **Let's Test It!**

- Can run it here: <http://aggregate.org/EE380/alubarrel.html>
- Purely combinatorial, but this isn't an exhaustive test because there are too many cases
- Shifting the other direction is just as easy

# **Counting Leading Zeros**

#### • A lot like counting trailing zeroes...

```
// 32-bit leading 0 counter
module lead0(d, s);
output [5:0] d; input [31:0] s;
wire [4:0] r; wire [15:0] s16; wire [7:0] s8; wire [3:0] s4;
assign \{r[4], s16\} = ((|s[31:16]) ? \{1' b0, s[31:16]\} :
                                      \{1' b1, s[15:0]\}\;
assign \{r[3], s8\} = ((|s16[15:8]) ? \{1'b0, s16[15:8] :{1'b1,s16[7:0]});
assign \{r[2], s4\} = ((|s8[7:4]) ? \{1'60, s8[7:4]\}:
                                   {1'b1,s8[3:0]});
assign \{r[1], r[0]\} = ((|s4[3:2]) ? \{1'60, 1s4[3]\}:
                                       {1'b1,!s4[1]});
// force 32 if s is 0
assign d = ((|s) ? {1^{\circ}b0}, r} : 32);endmodule
```
### **Multiplication Algorithm: r=a\*b**

- Set sign of result
- Add exponents
- Multiply fractions (8 bit \* 8 bit); keep high bits
- Normalize

Note: doesn't really lose accuracy...

# **Floating-Point Multiply**

• Just like the algorithm, but normalize is easy

```
// Floating-point multiply, 16-bit r=a*b
module fmul(r, a, b);
output wire `FLOAT r;
input wire `FLOAT a, b;
wire [15:0] m; // double the bits in a fraction, we need high bits
wire [7:0] e;
wire s;
assign s = (a \rvert \text{FSIGN} \rvert \rvert b \rvert \rvert \text{FSIGN});assign m = (\{1'b1, (a 'FFRAC)} * \{1'b1, (b 'FFRAC)}\};assign e = ((a 'FEXP) + (b 'FEXP)) -127 + m[15]);
assign r = ((a == 0) || (b == 0)) ? 0:
              (m[15] ? {s, e, m[14:8]} : {s, e, m[13:7]}));
endmodule
```
## **Divide Algorithm: r=a/b**

- Easier to compute reciprocal,  $t=1/b$
- $r = a \cdot (1/b)$

# **Reciprocal Algorithm: r=1.0/x**

- Guess & iteratively refine guess
- Note that 2.0f in our format is 0x4080

```
typedef union { float f; int i; } fi_t;
float recip(float x)
{
   fi_t t;
  t. f = guess(x);t.f * = (2.0f - (t.f * x)); // 1<sup>st</sup> iter
  t.f *= (2.0f - (t.f * x)); // 2<sup>nd</sup> iter
   return(t.f);
}
```
# **Reciprocal Algorithm: r=1.0/x**

• A really sneaky way to guess, using the fact that  $1.0/2<sup>n</sup>$  is  $2<sup>-n</sup>$ , which can be computed by int sub...

```
typedef union { float f; int i; } fi_t;
float recip(float x)
{
   fi_t t;
  t.f = x;
  t.i = magic - t.i; 77 guesst.f * = (2.0f - (t.f * x)); // 1<sup>st</sup> iter
  t.f * = (2.0f - (t.f * x)); // 2<sup>nd</sup> iter
   return(t.f);
}
```
# **Reciprocal Algorithm: r=1.0/x**

- Try all; best magic is **0x7eea** average 3.98 bits bad without iterations!
- Min max error is 7 bits, using 0x7f00

```
typedef union { float f; int i; } fi_t;
float recip(float x)
{
  fitt;
 t.f = x;
  t.i = magic - t.i; // guess return(t.f);
}
```
# **A Better Reciprocal Guess**

- Can actually do better quite easily using a lookup table (ROM) to invert the mantissa
	- Low 7 bits of mantissa replaced by lookup
	- Exponent is either:
		- 254 exp iff low mantissa bits were 0
		- 253 exp otherwise
- Note that subnormals are still special cases; 1/0 should produce NaN, but we'll allow 0 here
- Iteratively improve if more mantissa bits needed

### **Reciprocal Lookup Table**

• Here's the 7-bit mantissa reciprocal table:

00,7e,7c,7a,78,76,74,72,70,6f,6d,6b,6a,68,66,65, 63,61,60,5e,5d,5b,5a,59,57,56,54,53,52,50,4f,4e, 4c,4b,4a,49,47,46,45,44,43,41,40,3f,3e,3d,3c,3b, 3a,39,38,37,36,35,34,33,32,31,30,2f,2e,2d,2c,2b, 2a,29,28,28,27,26,25,24,23,23,22,21,20,1f,1f,1e, 1d,1c,1c,1b,1a,19,19,18,17,17,16,15,14,14,13,12, 12,11,10,10,0f,0f,0e,0d,0d,0c,0c,0b,0a,0a,09,09, 08,07,07,06,06,05,05,04,04,03,03,02,02,01,01,00

### **Other Arithmetic**

- Square root can be computed as  $x^*1$ /sqrt(x) using method similar to  $1/x$  for  $1/sqrt(x)$
- Some things are easy:
	- Absolute value; abs $(x)$  is  $(x \& \sim$ sign)
	- Shifts just add/subtract to/from exponent
- Transcendentals are hard because they can't be expressed as a finite polynomial

## **Transcendental Functions**

- Sin, cos, tan, arctan, tanh, log, etc.
- Evaluate a truncated Taylor series
	- Evaluated using only  $+$ ,  $-$ ,  $*$ , and  $1/x$
	- Slow and error can accumulate
- CoRDiC: Coordinate Rotation Digital Computer
	- Essentially a binary search for value
	- Rotations by constants, scaled so multiply can be implemented by a shift
	- Get approx. 1 bit of result per step
## **float/int Conversions**

- **An integer is a denormalized float**…
- 16-bit int to float:
	- Make int positive, set sign
	- Take most significant  $1 + 7$  more bits
	- Set exponent to normalize result
- float to 16-bit int:
	- Take (positive) 8-bit fraction part
	- Barrel shift integer appropriately
	- Negate if sign was set

## **SIMD Within A Register**

- A lot of machines have SIMD/vector ALUs that employ multiple ALUs with the same control
- **SWAR** recognizes that it's even easier to carve existing registers/datapaths into fields, e.g.:

**reg [31:0] a, b, c; … a = b + c;**

could be 4 8-bit adds by simply **breaking the carry chain** in the right spots:

**a[31:24]=b[31:24]+c[31:24]; a[23:16]=b[23:16]+c[23:16]; a[15: 8]=b[15: 8]+c[15: 8]; a[ 7: 0]=b[ 7: 0]+c[ 7: 0];**

## **Summary**

- There are lots of ways to do arithmetic
	- Different representations
	- Different algorithms
	- You've seen Verilog code for many things
	- Engineering tradeoffs decide best choice
- Computer arithmetic doesn't follow math rules:
	- **float a,b,c;** is **(a+(b+c)) == ((a+b)+c)** ?
	- **float a; for (a=0; a<1000000000.0; ++a);** ?
	- **0.1** is a repeating fraction in base 2 float